# **La Storia Di Internet**

La **storia di Internet** è direttamente collegata allo sviluppo delle [reti di telecomunicazione.](https://it.wikipedia.org/wiki/Telecomunicazioni) L'idea di una [rete informatica](https://it.wikipedia.org/wiki/Rete_informatica) che permettesse agli utenti di differenti [computer](https://it.wikipedia.org/wiki/Computer) di comunicare tra loro si sviluppò in molte tappe successive. La somma di tutti questi sviluppi ha condotto alla "rete delle reti", che noi conosciamo oggi come *[Internet](https://it.wikipedia.org/wiki/Internet)*. È il frutto sia dello sviluppo tecnologico, sia dell'interconnessione delle infrastrutture di rete esistenti, sia dei sistemi di [telecomunicazione.](https://it.wikipedia.org/wiki/Telecomunicazione)

I primi progetti di questo disegno apparvero alla fine degli [anni cinquanta.](https://it.wikipedia.org/wiki/Anni_1950) Dagli [anni ottanta](https://it.wikipedia.org/wiki/Anni_1980) le tecnologie che oggi costituiscono la base di Internet cominciarono a diffondersi in tutto il globo [\(Italia](https://it.wikipedia.org/wiki/Italia) compresa). Nel corso degli [anni novanta](https://it.wikipedia.org/wiki/Anni_1990) la popolarità della rete è divenuta massiva in seguito al lancio del [World Wide Web.](https://it.wikipedia.org/wiki/World_Wide_Web)

L'infrastruttura di Internet si è espansa in tutto il mondo per creare la rete mondiale globale di computer oggi conosciuta. Dopo aver unito tra loro i [paesi occidentali,](https://it.wikipedia.org/wiki/Civilt%C3%A0_occidentale) si è estesa a[iPaesi in via di sviluppo.](https://it.wikipedia.org/wiki/Paesi_in_via_di_sviluppo) Oggi grazie a Internet si può avere [accesso](https://it.wikipedia.org/wiki/Internet_Service_Provider) all'informazione da qualsiasi punto del pianeta, ma non per questo il [Terzo mondo](https://it.wikipedia.org/wiki/Terzo_mondo) ha ridotto il [divario digitalec](https://it.wikipedia.org/wiki/Divario_digitale)he lo separa dal mondo sviluppato. Internet ha contribuito a modificare [l'economia](https://it.wikipedia.org/wiki/Economia) mondiale, ma al prezzo di "incidenti di percorso" di elevata gravità, come la [bolla speculativad](https://it.wikipedia.org/wiki/Bolla_speculativa)elle [dot-com](https://it.wikipedia.org/wiki/Dot-com) della fine degli anni novanta.

- 1960: Avvio delle ricerche di [ARPA,](https://it.wikipedia.org/wiki/Defense_Advanced_Research_Projects_Agency) progetto del [Ministero della Difesa degli Stati Uniti](https://it.wikipedia.org/wiki/Dipartimento_della_Difesa_degli_Stati_Uniti)
- 1967: Prima conferenza internazionale sulla rete [ARPANET](https://it.wikipedia.org/wiki/ARPANET)
- 1969: Collegamento dei primi computer tra 4 università americane
- 1971: La rete ARPANET connette tra loro 23 computer
- 1972: Nascita dell'InterNetworking Working Group, organismo incaricato della gestione di Internet. [Ray Tomlinson](https://it.wikipedia.org/wiki/Ray_Tomlinson) propone l'utilizzo del segno @ per separare il nome utente da quello della macchina.
- 1973: La [Gran Bretagna](https://it.wikipedia.org/wiki/Gran_Bretagna) e la [Norvegia](https://it.wikipedia.org/wiki/Norvegia) si uniscono alla rete con un computer ciascuna.
- 1979: Creazione dei primi [Newsgroup](https://it.wikipedia.org/wiki/Newsgroup) (forum di discussione) da parte di studenti americani
- 1981: Nasce in Francia la rete [Minitel.](https://it.wikipedia.org/wiki/Minitel) In breve tempo diventa la più grande rete di computer al di fuori degli USA
- 1980: Primo hack della storia di internet: sperimentando sulla velocità di propagazione delle [e-mail,](https://it.wikipedia.org/wiki/E-mail) a causa di un errore negli [header](https://it.wikipedia.org/wiki/Header_file) del messaggio, Arpanet venne totalmente bloccata: era il 27 ottobre [1980](https://it.wikipedia.org/wiki/1980)[\[1\]\[](https://it.wikipedia.org/wiki/1980)[2\]\[3\]\[](https://it.wikipedia.org/wiki/Storia_di_Internet#cite_note-2)[4\]\[5\]](https://it.wikipedia.org/wiki/Storia_di_Internet#cite_note-4)
- 1982: Definizione del protocollo [TCP/IP](https://it.wikipedia.org/wiki/TCP/IP) e della parola ["Internet"](https://it.wikipedia.org/wiki/Internet)
- 1983: Appaiono i primi server con i nomi per indirizzarsi ai siti
- 1984: La rete conta ormai mille computer collegati
- 1985: Sono assegnati i domini nazionali: .it per l'Italia, .de per la Germania, .fr per la Francia, ecc. Il 15 marzo viene registrato il primo dominio [.com](https://it.wikipedia.org/wiki/.com) di tutto il mondo;[\[6\]](https://it.wikipedia.org/wiki/Storia_di_Internet#cite_note-6)
- 1986: Viene lanciato [LISTSERV,](https://it.wikipedia.org/wiki/LISTSERV) il primo software per la gestione di una [mailing list.](https://it.wikipedia.org/wiki/Mailing_list) Il 30 aprile, da [Pisa,](https://it.wikipedia.org/wiki/Pisa) sede del Centro nazionale universitario di Calcolo elettronico (Cnuce, oggi Cnit, "Consorzio nazionale interuniversitario per le telecomunicazioni") viene realizzata la prima connessione ad Arpanet dall'Italia<sup>[\[7\]](https://it.wikipedia.org/wiki/Storia_di_Internet#cite_note-7)</sup>.
- 1987: Sono connessi 10 000 computer. Il 23 dicembre viene registrato "cnr.it", il primo dominio con la denominazione geografica dell'Italia; è il sito del [Consiglio Nazionale delle Ricerche.](https://it.wikipedia.org/wiki/Consiglio_Nazionale_delle_Ricerche)
- 1989: Sono connessi centomila computer
- 1990: Scomparsa di ARPANET; apparizione del linguaggio HTML
- 1991: Il CERN (Centro Europeo di Ricerca Nucleare) annuncia la nascita del World Wide Web;
- 1993: Apparizione del primo [browser](https://it.wikipedia.org/wiki/Browser) pensato per il web, [Mosaic;](https://it.wikipedia.org/wiki/Mosaic) il [Crs4](https://it.wikipedia.org/wiki/Crs4) (Centro di ricerca, sviluppo e studi superiori in Sardegna) crea il primo sito web italiano, secondo in Europa.</ref>[\[8\]](https://it.wikipedia.org/wiki/Storia_di_Internet#cite_note-8)
- 1995: La [National Science Foundation](https://it.wikipedia.org/wiki/National_Science_Foundation) cessa di sostenere finanziariamente la dorsale; questo elimina le ultime restrizioni all'uso commerciale di Internet<sup>[\[9\]](https://it.wikipedia.org/wiki/Storia_di_Internet#cite_note-9)</sup>. Al [CRS4](https://it.wikipedia.org/wiki/CRS4) (Centro di ricerca, sviluppo e studi superiori in Sardegna) viene sviluppato il primo servizio di [webmail](https://it.wikipedia.org/wiki/Webmail)<sup>[\[10\]](https://it.wikipedia.org/wiki/Webmail)</sup>
- 1996: Sono connessi 10 milioni di computer
- 1999: Viene pubblicato [Napster,](https://it.wikipedia.org/wiki/Napster) il primo sistema di [file sharing](https://it.wikipedia.org/wiki/File_sharing) di massa. Gli utenti di Internet sono 200 milioni in tutto il mondo.
- 2008: Gli utenti di Internet sono circa 600 milioni in tutto il mondo.
- 2009: Gli utenti di Internet sono circa 1 miliardo in tutto il mondo.
- 2011: Gli utenti di Internet sono circa 2 miliardi in tutto il mondo.<sup>[\[11\]](https://it.wikipedia.org/wiki/Storia_di_Internet#cite_note-11)</sup>
- 2015: Gli utenti di Internet sono oltre 3,3 miliardi in tutto il mondo.<sup>[\[12\]](https://it.wikipedia.org/wiki/Storia_di_Internet#cite_note-12)</sup>

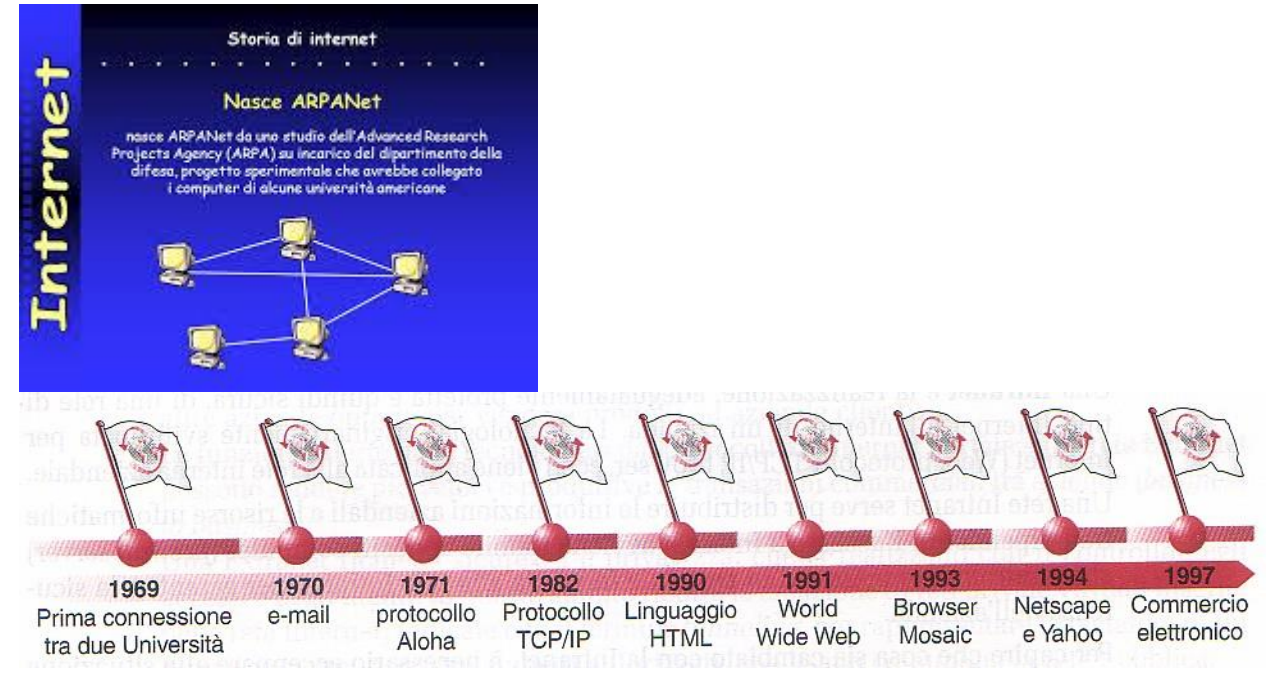

# La prima rete di computer: Arpanet

Le origini di [Internet](https://it.wikipedia.org/wiki/Internet) si trovano in [ARPANET,](https://it.wikipedia.org/wiki/ARPANET) una [rete di computer](https://it.wikipedia.org/wiki/Rete_di_computer) costituita nel settembre del [1969](https://it.wikipedia.org/wiki/1969) negli [USA](https://it.wikipedia.org/wiki/Stati_Uniti_d%27America) da [ARPA](https://it.wikipedia.org/wiki/DARPA) *(Advanced Research Projects Agency)*. ARPA fu creata nel [1958](https://it.wikipedia.org/wiki/1958) dal [Dipartimento della Difesa degli Stati Uniti](https://it.wikipedia.org/wiki/Dipartimento_della_Difesa_degli_Stati_Uniti) per dare modo di ampliare e sviluppare la ricerca, soprattutto all'indomani del sorpasso tecnologico del[l'Unione Sovietica,](https://it.wikipedia.org/wiki/Unione_Sovietica) che lanciò il primo satellite [\(Sputnik\)](https://it.wikipedia.org/wiki/Sputnik_1) nel [1957,](https://it.wikipedia.org/wiki/1957) conquistando i cieli americani: quando la [NASA](https://it.wikipedia.org/wiki/NASA) le subentrò nella gestione dei programmi spaziali l'ARPA assunse il controllo di tutte le ricerche scientifiche a lungo termine in campo militare.

Verso il [1965](https://it.wikipedia.org/wiki/1965) l'ARPA cominciò ad avere dei seri problemi di gestione: aveva diversi computer sparsi in varie sedi (tutti molto costosi) che non potevano parlarsi: non avrebbero potuto farlo nemmeno se fossero stati nella stessa stanza. Scambiare file fra loro era quasi impossibile, per via dei formati di archiviazione completamente diversi (e proprietari) che ognuno di essi usava, quindi era necessario molto tempo e molto lavoro per passare dati fra i vari computer, per non parlare dello sforzo necessario per portare e adattare i programmi da un calcolatore all'altro. Per questo Robert Taylor, allora direttore della divisione informatica dell'ARPA, affrontò il problema in modo radicale. Nel [1966](https://it.wikipedia.org/wiki/1966) parlò co[nCharlie](https://it.wikipedia.org/w/index.php?title=Charlie_Hertzfeld&action=edit&redlink=1)  [Hertzfeld,](https://it.wikipedia.org/w/index.php?title=Charlie_Hertzfeld&action=edit&redlink=1) allora direttore dell'ARPA, e ottenne uno stanziamento di un milione di dollari per il progetto ARPANET.

ARPANET venne pianificato e realizzato dall'IPTO (*Information Processing Techniques Office*). Questo dipartimento fu gestito in principio da [Joseph Licklider,](https://it.wikipedia.org/wiki/Joseph_Licklider) psicologo prima, scienziato informatico poi, al [MIT](https://it.wikipedia.org/wiki/Massachusetts_Institute_of_Technology) (*Massachusetts Institute of Technology*) di [Boston.](https://it.wikipedia.org/wiki/Boston) ARPANET sarebbe servita a condividere *online* il tempo di utilizzazione del computer tra i diversi centri di elaborazione dati e i gruppi di ricerca per l'agenzia. L'IPTO si basò su una tecnologia rivoluzionaria: la [commutazione di](https://it.wikipedia.org/wiki/Commutazione_di_pacchetto)  [pacchetto](https://it.wikipedia.org/wiki/Commutazione_di_pacchetto) (packet switching), sviluppata da [Paul Baran,](https://it.wikipedia.org/wiki/Paul_Baran) ingegnere polacco naturalizzato statunitense, alla [RAND corporation](https://it.wikipedia.org/wiki/RAND_corporation) e da [Donald Davies](https://it.wikipedia.org/w/index.php?title=Donald_Davies&action=edit&redlink=1) al Laboratorio nazionale britannico di Fisica (*British National Physical Laboratory*). Si puntava ad un network invulnerabile ad un [attacco nucleare.](https://it.wikipedia.org/wiki/Attacco_nucleare) Secondo altre fonti, invece, questa tesi è una leggenda alimentata da un articolo sul [«TIME»](https://it.wikipedia.org/wiki/TIME) de[l1993](https://it.wikipedia.org/wiki/1993) di Philip Elmer-Dewitt.<sup>[\[13\]](https://it.wikipedia.org/wiki/Storia_di_Internet#cite_note-13)</sup>.

Così, nell'ottobre [1969](https://it.wikipedia.org/wiki/1969) [Leonard Kleinrock,](https://it.wikipedia.org/wiki/Leonard_Kleinrock) titolare del laboratorio dell'Università della California di [Los](https://it.wikipedia.org/wiki/Los_Angeles)  [Angeles,](https://it.wikipedia.org/wiki/Los_Angeles) fu incaricato di creare il primo collegamento telefonico da computer a computer fra la UCLA e lo Stanford Research Institute, che furono così i primi due nodi di [Internet:](https://it.wikipedia.org/wiki/Internet) la prima applicazione che abbia mai funzionato su internet fu una sessione [Telnet.](https://it.wikipedia.org/wiki/Telnet) Nel dicembre 1969 si aggiunsero alla connessione le università di [Santa Barbara](https://it.wikipedia.org/wiki/Santa_Barbara_(California)) e dello [Utah,](https://it.wikipedia.org/wiki/Utah) rispettivamente il terzo e quarto nodo. Il quinto nodo fu la BBN (*Bolt, Beranek e Newman*, una società di ingegneristica acustica di Boston convertita al[l'informatica](https://it.wikipedia.org/wiki/Informatica) applicata), nei primi mesi del [1970,](https://it.wikipedia.org/wiki/1970) che aveva implementato i primissim[iprotocolli](https://it.wikipedia.org/wiki/Protocollo_di_rete) di ARPANET.

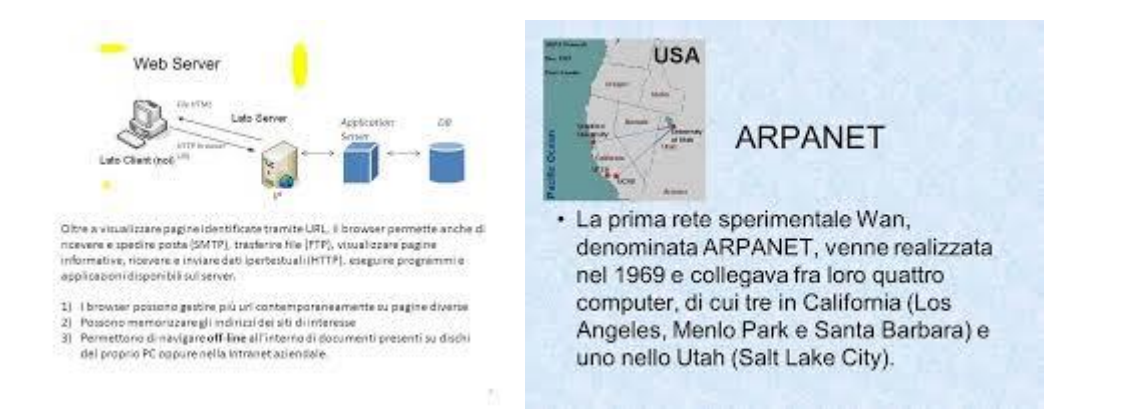

## **TCP/IP e NSFNET**

Nell'estate del [1970](https://it.wikipedia.org/wiki/1970) vennero collegati il sesto, settimo, l'ottavo e il nono nodo: rispettivamente il [MIT,](https://it.wikipedia.org/wiki/Massachusetts_Institute_of_Technology) la Rand Corporation, la System Development Corporation e [Harvard.](https://it.wikipedia.org/wiki/Harvard) Un ulteriore passo nello sviluppo di ARPANET fu quello di collegarla ad altri network, PRNET e SATNET, reti di comunicazione gestite da ARPA: alla fine del [1971](https://it.wikipedia.org/wiki/1971) Internet era composta di 15 nodi, e alla fine del 1972 aveva 37 nodi. Fin da allora la sua crescita avveniva a velocità esponenziale.

Nel [1973](https://it.wikipedia.org/wiki/1973) [Robert Kahn,](https://it.wikipedia.org/wiki/Robert_Kahn) di ARPA, e [Vinton Cerf,](https://it.wikipedia.org/wiki/Vinton_Cerf) della [Stanford University,](https://it.wikipedia.org/wiki/Stanford_University) misero per iscritto la struttura di [Internet.](https://it.wikipedia.org/wiki/Internet) Sempre nello stesso anno fu istituito il progetto del *protocollo di controllo trasmissione* [\(TCP\)](https://it.wikipedia.org/wiki/Transmission_Control_Protocol), standard indispensabile per la comunicazione tra reti di computer. Nel [1978](https://it.wikipedia.org/wiki/1978) Cerf, [Postel](https://it.wikipedia.org/wiki/Jon_Postel) e [Crocker](https://it.wikipedia.org/w/index.php?title=Steve_Crocker&action=edit&redlink=1) hanno aggiunto un protocollo tra rete e rete [\(IP\)](https://it.wikipedia.org/wiki/Internet_Protocol), mettendo a punto il definitivo protocollo su cui ancor oggi opera Internet, il [TCP/IP.](https://it.wikipedia.org/wiki/TCP/IP)

Nel [1983](https://it.wikipedia.org/wiki/1983) il Dipartimento della Difesa statunitense, preoccupato per possibili buchi nella sicurezza, creò MILNET, per scopi unicamente militari. ARPA-INTERNET è subentrata come rete esclusivamente dedicata alla ricerca.

Nel [1986](https://it.wikipedia.org/wiki/1986) la «National Science Foundation» americana creò la rete [NSFNET](https://it.wikipedia.org/w/index.php?title=NSFNET&action=edit&redlink=1) per collegare le università americane ai propri supercalcolatori e raccordarle con ARPANET. Ne[l1988](https://it.wikipedia.org/wiki/1988) iniziò a usare come sua dorsale ARPANET.

Nel [1990](https://it.wikipedia.org/wiki/1990) ARPANET, ormai obsoleta, è stata smantellata. La NSF è stata incaricata dal governo statunitense di amministrare l'intera rete accademica negli USA.

Con gli anni si è via via passati alla privatizzazione di Internet. Nel [1995,](https://it.wikipedia.org/wiki/1995) NSFNET è stata chiusa e la privatizzazione ha preso il sopravvento. Gli [anni novanta](https://it.wikipedia.org/wiki/Anni_1990) hanno assistito al proliferare dei *[service](https://it.wikipedia.org/wiki/Internet_Service_Provider)  [provider](https://it.wikipedia.org/wiki/Internet_Service_Provider)*. Ciò è stato possibile grazie al progetto originario di ARPANET, decentralizzato e basato su protocolli di comunicazione aperti.

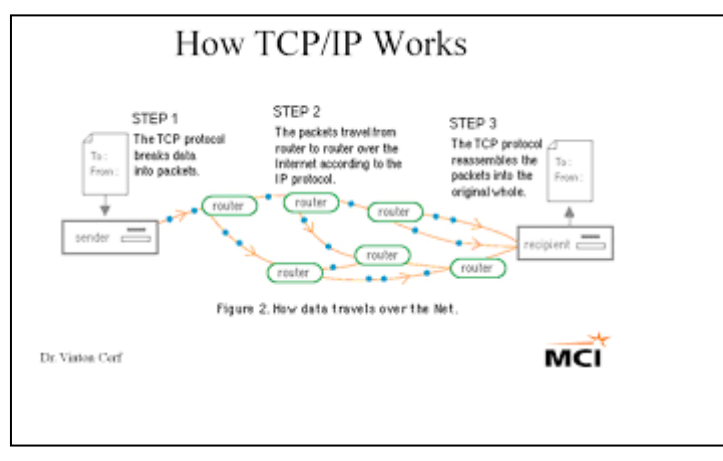

## **I BBS**

L'altra origine di Internet si trova nel ["BBS"](https://it.wikipedia.org/wiki/BBS) (*Bulletin Board System*), un sistema di bacheca elettronica sorto alla fine degli [anni settanta.](https://it.wikipedia.org/wiki/Anni_1970) Nel [1977](https://it.wikipedia.org/wiki/1977) due studenti del[l'Università di Chicago,](https://it.wikipedia.org/wiki/Universit%C3%A0_di_Chicago) Ward Christensen e Randy Suess, hanno scritto un programma battezzato MODEM.ASM, che permetteva il trasferimento di file tra i loro personal computer e nel [1978h](https://it.wikipedia.org/wiki/1978)anno messo a punto anche il *Computer Bulletin Board System*, che consentiva al [pc](https://it.wikipedia.org/wiki/Personal_computer) di trasmettere e archiviare messaggi. Entrambi i programmi sono stati distribuiti dai loro creatori, in forma [open source.](https://it.wikipedia.org/wiki/Open_source)

Nel [1983](https://it.wikipedia.org/wiki/1983) [Tom Jennings](https://it.wikipedia.org/wiki/Tom_Jennings_(informatico)) ha ideato [FIDO,](https://it.wikipedia.org/w/index.php?title=FIDO&action=edit&redlink=1) un proprio programma per le BBS e che ha dato vita a una rete, [FIDONET.](https://it.wikipedia.org/wiki/FIDONET)

Per la comunicazione tra computer è fondamentale ciò che è emerso dalla comunità di utenti [UNIX,](https://it.wikipedia.org/wiki/UNIX) nome di un sistema operativo sviluppato nei *Bell Laboratories* e rilasciato da Bell alle università nel [1974,](https://it.wikipedia.org/wiki/1974) con il codice sorgente e il permesso di implementarlo.

### **Il protocollo UUCP**

Nel [1978](https://it.wikipedia.org/wiki/1978) è nato [UUCP](https://it.wikipedia.org/wiki/UUCP) (*Unix-to-Unix copy protocol*), che consente ai computer la copia dei file. Basandosi su questo, nel [1979](https://it.wikipedia.org/wiki/1979) nasce un programma di comunicazione per computer UNIX. Nascono così reti di comunicazione tra computer, chiamate Usenet News, al di fuori di ARPANET. Poi ARPANET e Usenet si sono unite creando Internet, a partire da un gruppo di laureati dell'Università di Berkeley, che hanno creato un ponte tra ARPANET e Berkeley, che era nodo della rete del governo.

[Unix](https://it.wikipedia.org/wiki/Unix) ha dato anche vita al movimento [open source,](https://it.wikipedia.org/wiki/Open_source) che ha tentato di tenere aperto l'accesso a tutte le informazioni relative al software. Nel [1984,](https://it.wikipedia.org/wiki/1984) un programmatore del laboratorio di [intelligenza](https://it.wikipedia.org/wiki/Intelligenza_artificiale)  [artificiale](https://it.wikipedia.org/wiki/Intelligenza_artificiale) del [MIT,](https://it.wikipedia.org/wiki/Massachusetts_Institute_of_Technology) [Richard Stallman,](https://it.wikipedia.org/wiki/Richard_Stallman) ha fondato la [Free Software Foundation,](https://it.wikipedia.org/wiki/Free_Software_Foundation) introducendo il concetto di [copyleft,](https://it.wikipedia.org/wiki/Copyleft) opposto al [copyright.](https://it.wikipedia.org/wiki/Copyright) Stallman sottintendeva a tutto questo che chiunque avesse utilizzato il software messo liberamente a disposizione in cambio avrebbe dovuto distribuire in rete il codice migliorato. Stallman creò un'alternativa a UNIX, il sistema operativo [GNU](https://it.wikipedia.org/wiki/GNU) e lo rese pubblico in rete, con la sola clausola di rispettare il copyleft.

Su questa base, nel [1991](https://it.wikipedia.org/wiki/1991) [Linus Torvalds,](https://it.wikipedia.org/wiki/Linus_Torvalds) studente allora ventiduenne dell['Università di Helsinki,](https://it.wikipedia.org/wiki/Universit%C3%A0_di_Helsinki) sviluppò un nuovo sistema operativo basato su UNIX, in modo da trovare qualcosa che "girasse" sulle sue macchine di poco costo, non potendosi permettere di meglio a livello hardware. Così è nato il [kernel Linux.](https://it.wikipedia.org/wiki/Kernel_Linux)

### **Nascita del World Wide Web**

Il dispiegamento delle potenzialità di Internet e la sua progressiva diffusione popolare sono però frutto dello sviluppo del WWW, il *[World Wide Web](https://it.wikipedia.org/wiki/World_Wide_Web)*, un sistema per la condivisione di informazioni in [ipertesto](https://it.wikipedia.org/wiki/Ipertesto) del [1990](https://it.wikipedia.org/wiki/1990) sviluppato da [Tim Berners-Lee](https://it.wikipedia.org/wiki/Tim_Berners-Lee) presso il [CERN](https://it.wikipedia.org/wiki/CERN) (*Centro Europeo per la ricerca nucleare*). L'opera di Berners-Lee può essere vista come il risultato di una serie di idee e progetti anche

con sfondo [utopico,](https://it.wikipedia.org/wiki/Utopia) a partire dagli [anni 1930,](https://it.wikipedia.org/wiki/Anni_1930) iniziando con il *[Memex](https://it.wikipedia.org/wiki/Memex)* di [Vannevar Bush;](https://it.wikipedia.org/wiki/Vannevar_Bush) nel [1968](https://it.wikipedia.org/wiki/1968) con l'*[OnLine System](https://it.wikipedia.org/wiki/OnLine_System)* di [Douglas Engelbart,](https://it.wikipedia.org/wiki/Douglas_Engelbart) che includeva un'interfaccia grafica da usare con un nuovo strumento, il *[mouse](https://it.wikipedia.org/wiki/Mouse)*. [Ted Nelson,](https://it.wikipedia.org/wiki/Ted_Nelson) nel suo testo *Computer Lib/Dream Machine*, manifesto politico del [1965,](https://it.wikipedia.org/wiki/1965) aveva immaginato una forma pura e totalmente aperta di ipertesto e un sistema utopico sulla base di queste idee, [XANADU.](https://it.wikipedia.org/wiki/Progetto_Xanadu) Questi sogni furono comunque trasformati in realtà prima da [Bill](https://it.wikipedia.org/wiki/Bill_Atkinson)  [Atkinson](https://it.wikipedia.org/wiki/Bill_Atkinson) con il sistema [HyperCard](https://it.wikipedia.org/wiki/HyperCard) di [Apple Computer](https://it.wikipedia.org/wiki/Apple) e definitivamente da T.B. Lee nel [1980](https://it.wikipedia.org/wiki/1980) con il suo *Enquire*.

Tim Berners-Lee e [Robert Cailliau](https://it.wikipedia.org/wiki/Robert_Cailliau) nel 1990 misero a punto il protocollo [HTTP](https://it.wikipedia.org/wiki/Hyper_Text_Transfer_Protocol) e una prima specifica del linguaggio [HTML,](https://it.wikipedia.org/wiki/HTML) sulla base dei quali sono stati realizzati un primo programma [browser](https://it.wikipedia.org/wiki/Browser)[/editor](https://it.wikipedia.org/wiki/Editor_(informatica)) ipertestuale per il WWW, utilizzato all'interno del CERN nel [1991.](https://it.wikipedia.org/wiki/1991) In particolare, il 6 agosto 1991 Berners-Lee pubblicò il primo sito web al mondo, presso il CERN, all'indirizzo <http://info.cern.ch/hypertext/WWW/TheProject.html><sup>[\[14\]](http://info.cern.ch/hypertext/WWW/TheProject.html)</sup>.

Nel [1993](https://it.wikipedia.org/wiki/1993) uscì [Mosaic,](https://it.wikipedia.org/wiki/Mosaic) il primo browser creato per il web: combinava una capacità grafica avanzata e diverse tecnologie d'interfaccia multimediali. Il padre di Mosaic è, a buon diritto, [Marc Andreessen.](https://it.wikipedia.org/wiki/Marc_Andreessen) Da loro[*[viene nominato solo Andreessen...](https://it.wikipedia.org/wiki/Aiuto:Chiarezza)*] nacque la *Mosaic Communications*, che poi prese il nome di [Netscape](https://it.wikipedia.org/w/index.php?title=Netscape_Communication&action=edit&redlink=1)  [Communication](https://it.wikipedia.org/w/index.php?title=Netscape_Communication&action=edit&redlink=1) e creò il primo browser commerciale, [Netscape Navigator,](https://it.wikipedia.org/wiki/Netscape_Navigator) nel [1994,](https://it.wikipedia.org/wiki/1994) che successivamente è stato reso disponibile online. [Microsoft](https://it.wikipedia.org/wiki/Microsoft) scoprì Internet nel [1995](https://it.wikipedia.org/wiki/1995) e fece uscire il browser [Internet Exploreri](https://it.wikipedia.org/wiki/Internet_Explorer)nstallabile<sup>[\[15\]](https://it.wikipedia.org/wiki/Storia_di_Internet#cite_note-15)</sup> sul proprio sistema operativo [Windows 95.](https://it.wikipedia.org/wiki/Windows_95) Sempre nello stesso anno, la [Sun Microsystem](https://it.wikipedia.org/wiki/Sun_Microsystem) progettò il [linguaggio di programmazione Java,](https://it.wikipedia.org/wiki/Linguaggio_di_programmazione_Java) che permette di eseguire programmi scaricati da Internet in sicurezza grazie alla tecnologia degli *[Applet](https://it.wikipedia.org/wiki/Applet)*. Nel [1998,](https://it.wikipedia.org/wiki/1998) ormai per pura concorrenza con Microsoft<sup>[[non è chiaro lo scopo](https://it.wikipedia.org/wiki/Aiuto:Chiarezza)]</sup>, Netscape rilasciò in rete [ilcodice sorgente](https://it.wikipedia.org/wiki/Codice_sorgente) di Navigator.

Internet è nato nella mente e nelle utopie di tante persone nei primi [anni sessanta,](https://it.wikipedia.org/wiki/Anni_1960) ma per la massa, per le imprese e per il mondo nel complesso, Internet nasce effettivamente nel [1995.](https://it.wikipedia.org/wiki/1995) È dall'ampia diffusione delle tecnologie del World Wide Web che si comincia a parlare sempre di più del [commercio](https://it.wikipedia.org/wiki/Commercio_elettronico)  [elettronico](https://it.wikipedia.org/wiki/Commercio_elettronico) anche per gli utenti finali e non solo per le transazioni fra grandi imprese.

# 3. Cos'è il Web

#### **World Wide Web**

"Il World Wide Web ha le potenzialità per svilupparsi in una enciclopedia universale che copra tutti i campi della conoscenza e in una biblioteca completa di corsi per la formazione"

**Richard Stallman** 

#### The WorldWideWeb (W3) is a wide-area hypermedia information retrieval initiative aiming to give universal access to a large universe of docu Everything there is online about W3 is linked directly or indirectly to this document, including an executive summary of the project, Mailing lists , Policy . November's W3 news , Frequently Asked Questions What's out there?<br>Pointers to the world's online information, subjects , W3 servers, etc. Help on the browser you are using **Software Products** A list of W3 project components and their current state. (e.g. Line Mode X11 Viola , NeXTStep , Servers , Tools , Mail robot , Library ) Technical Details of protocols, formats, program internals etc. Details of protocols, formats, program ment<br>Bibliography<br>Paper documentation on W3 and references People A list of some people involved in the project, History A summary of the history of the project. How can I help ?<br>If you would like to support the web... Getting code Getting the code by anonymous PTP , etc.

Prima pagina del Web

# **La Storia Dei Social Network**

Oggi tutti utilizziamo i Social Network (a proposito, ti interesserebbe sapere "Come [guadagnare](http://www.monetizzando.com/facebook-e-guadagno-online-tutto-quello-che-volevi-sapere/) con una pagina Facebook?"), in pochi però si chiedono quando sono nati questi strumenti che oggi vengono utilizzati da un numero grandissimo di persone.

La storia di social network inizia nell'ormai lontano 1997 (per il mondo di internet si tratta di "secoli"), quando uno statunitens di nome "Ellison" lancia il sito SixDegrees.com, l'obiettivo del primo social network era quello di creare delle relazioni fra persone.

Dopo questo primo tentativo di Social Network (per inciso il termine Social Network non era ancora stato "coniato"), nel 2003, ancora una volta in america, nasce il termine "Social Network" grazie ad un nuovo social che prese molto piede in America: **Friendster**.

In America in quel periodo sono nati diversi Social Network, fra cui Ryze, di Jonathan Abramsm un Social network dedicato ai professionisti (e Friendster era il primo social che mostrava le foto degli utenti ed il loro vero nome, permetteva di cercare persone e vedere li loro profilo per poi "collegarsi alla loro rete"…

E' noto che il Social ebbe sin da subito un gran successo, tanto che Friendster non era preparato a sopportare il numero di utenti e di richieste che arrivavano, e le pagine, di conseguenza, erano molto lente nel caricamento. Dopo poco tempo gli utenti cominciarono a creare profili falsi, tanto che si parlava addirittura di "Fakester", utenti che creavano questi profili e che desideravano più interazione.

Ed è proprio in quel periodo che molti utenti da Friendster si spostarono verso un altro social americano: MySpace, nato d aTom Anderson e Chris De Wolfe con uno scopo preciso: dare ai giovani uno spazio dove poter fare ciò che volevano.

MySpace nasce nel 2003 e conteneva inizialmente un blog, dei giochi e l'oroscopo. Per colpa di un bug del sistema si poteva personalizzare ogni pagina a piacimento: quando in MySpace se ne accorsero videro anche che moltissimi utenti si divertivano personalizzando le pagine, coinvolgevano altri utenti, e MySpace stava prendendo la giusta piega, proprio per questo motivo il bug non fu mai risolto.

MySpace venne poi venduto nel 2005 per ben 600 milioni di dollari alla News Corporation di Rupert Murdoch e da quel momento in realtà MySpace è in caduta libera… (Oggi appartiene alla Specific Media).

Ancora nel 2003, a Maggio, Reid Hoffman ed alcuni membri di Paypal e Socialnet.com lanciano **LinkedIN**, social orientato al mondo del lavoro, il profilo diventa il curriculum vitae e le relazioni che si instaurano sono professionali, lo scopo del Social? Creare relazioni utili alla propria carriera.

Il 4 Febbraio 2004 nasce un nuovo Social Network: "The Facebook", creato dall'appena diciannovenne Mark Zuckerberg (che chiese anche il supporto di alcuni colleghi di università: Andrew McCollum, Eduardo Saverin, Dustin Moskovitz, Chris Hughes). Il giovane Mark partì pensando ad un social network esclusivo che si basava sui profili reali: un sistema per restare in contatto con la gente conosciuta.

In realtà all'inizio Facebook non aveva molte opzioni e funzionalità, le funzioni che lo renderanno il social network più popolato al mondo saranno l'applicazione Foto con la funzione di tagging delle foto ed il news feed.

C'è un altro elemento che è stato il punto di svolta per Facebok: il trasformare il Social in una piattaforma in grado di ospitare applicazioni di terze parti.

Dopo ben due anni, il 15 luglio del 2006, durante un brainstorming, nasce l'idea di un servizio che permette di mandare brevi messaggi a piccoli gruppi: è così che nasce Twitter! **E nell'ultimo anno?**

Nell'ultimo anno ci sono stati altri due Social Network a prendere larghissimo campo: Google+, il Social network di Google, lanciato nel 2011 e Pinterest, nato nel 2012.

# **Cosa Sono i Social Network**

I Social Network sono degli ambienti nei quali si può entrare in relazione con altre persone caratterizzati da quattro caratteristiche principali:

- Persistenza: ogni azione svolta sui social network lasciaua "traccia" teoricamente accessibile anche dopo anni;
- Ricercabilità: è sempre possibile cercare e trovare segni lasciati in rete, siano essi fotografie, messaggi, apprezzamenti, condivisioni, …;
- Replicabilità: ogni traccia può essere riprodotta in maniera diversa (su diversi supporti);
- Pubblico Invisibile: Non si può sapere con precisione quante e quali persone hanno visualizzato ciò che noi abbiamo scritto, commentato, ….

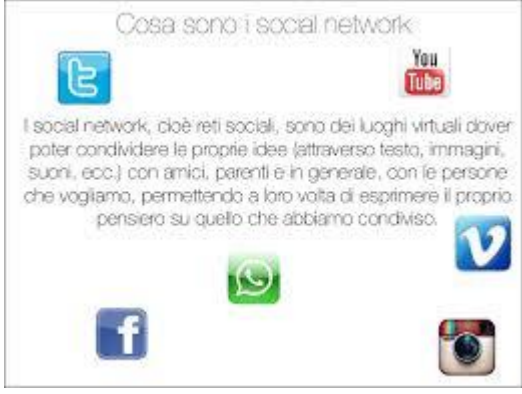

# **I Social Network Geolocalizzati**

Nel tempo sono nati anche Social Network geolocalizzati, il più importante è Foursquare, che sfrutta anche diverse leve del marketing per coinvolgere gli utenti, le più importanti sono:

- La Gamification: più fai "check in" e più badge ottieni, diventando anche il "Major o il Sindaco" di determinati luoghi che frequenti spesso;
- Le offerte: ottimo strumento di marketing per aziende che vogliono pubblicizzare la propria azienda inserendo una offerta per gli utenti di Foursquare che fanno un check in o compiono una determinata azione.

Questa è una breve panoramica sulla storia dei Social Network, spero ti sia stata utile e ti invito a lasciare il tuo commento con dettagli, precisazioni o curiosità che possono tornare utili.